## D–MATL D–MAVT RW Stochastik (401-0603-00L) Prüfungsangabe

Bitte noch nicht umblättern!

- 1. (10 Punkte) Beurteile die folgenden 20 Aussagen auf Ihre Richtigkeit. Die Aussagen sind jeweils in Zweier- oder Dreiergruppen eingeteilt. In einer Gruppe können alle, einige oder keine einzige Aussage richtig sein. Kreuze Deine Antworten auf dem zusätzlich angehängten Antwortblatt an. Pro korrekter Antwort gibt es einen halben Punkt. Es gibt keinen Punkteabzug für falsche Antworten.
	- a) Ein Patient macht einen Allergietest auf Allergene  $X$  und  $Y$ . Wir definieren die Ereignisse A: "Der Patient reagiert auf Allergen  $X^{\omega}$  und B: "Der Patient reagiert auf Allergen  $Y^{\omega}$ . Es sei  $P(A) = 0.2$  und  $P(B) = 0.3$ . Zusätzlich wissen wir, dass die Wahrscheinlichkeit, dass der Patient auf keines der Allergene reagiert, 0.6 beträgt. Dann gilt:
		- (i)  $P(A|B) = \frac{1}{3}$ .
		- (ii)  $P(A \cup B) = 0.4$ .
		- (iii) Es gibt zu wenig Information, um  $P(A \cap B)$  zu berechnen.
	- b) Wir betrachten *n* i.i.d. Zufallsvariablen  $X_1, ..., X_n$  mit  $\mathbb{E}[X_i] = \mu$  und  $\text{Var}(X_i) = \sigma^2$ . Sei  $\bar{X}_n = \frac{1}{n}$  $\frac{1}{n}\sum_{i=1}^{n}X_i$  und  $S_n = \sum_{i=1}^{n}X_i$ . Beurteile folgende Aussagen:
		- (i) Um die Standardabweichung von  $\bar{X}_n$  zu halbieren, braucht man 2 mal so viele Beobachtungen.
		- (ii) Die Varianz von  $S_n$  wächst linear in n.
		- (iii) Der Erwartungswert von  $\bar{X}_n$  wächst linear in n.
	- c) Beurteile folgende Aussagen zu einem statistischen Test:
		- (i) Der p-Wert ist die Wahrscheinlichkeit, dass die Nullhypothese stimmt.
		- (ii) Um den Verwerfungsbereich eines Tests zu bestimmen braucht man die Verteilung der Teststatistik unter der Nullhypothese und unter der Alternativhypothese.
		- (iii) Die Macht eines Tests kann man bestimmen aus dem Verwerfungsbereich und der Verteilung der Teststatistik unter der Alternativhypothese.
	- d) Seien  $X_1, \ldots, X_{30}$  i.i.d. Beobachtungen von einer  $N(\mu, \sigma^2)$  Verteilung, wobei  $\mu$  und  $\sigma^2$ unbekannt sind. Beurteilen Sie folgende Aussagen zu einem Z-Test auf Niveau  $\alpha$ , wobei  $H_0: \mu = -2$  versus  $H_a: \mu \neq -2$  getestet wird:
		- (i) Der Test verwirft die Nullhypothese genau dann wenn das  $(1 \alpha)100\%$  Vertrauensintervall für  $\mu$  den Wert -2 nicht enthält.
		- (ii) Je mehr Beobachtungen wir haben, desto grösser wird die Wahrscheinlichkeit für einen Fehler 1. Art.
		- (iii) Sei t der realisierte Wert der Teststatistik. Der p-Wert ist gegeben durch

$$
2\mathbb{P}[T \ge t],
$$

wobei T eine t-Verteilung mit 29 Freiheitsgraden hat.

e) Ordne die vier Scatterplots den empirischen Korrelationen

$$
a = 0.10
$$
,  $b = 0.36$ ,  $c = -0.94$ ,  $d = 0.79$ 

zu und beurteile die folgenden Aussagen:

- (i) Es gilt 3a und 4c.
- (ii) Es gilt 1d und 2b.

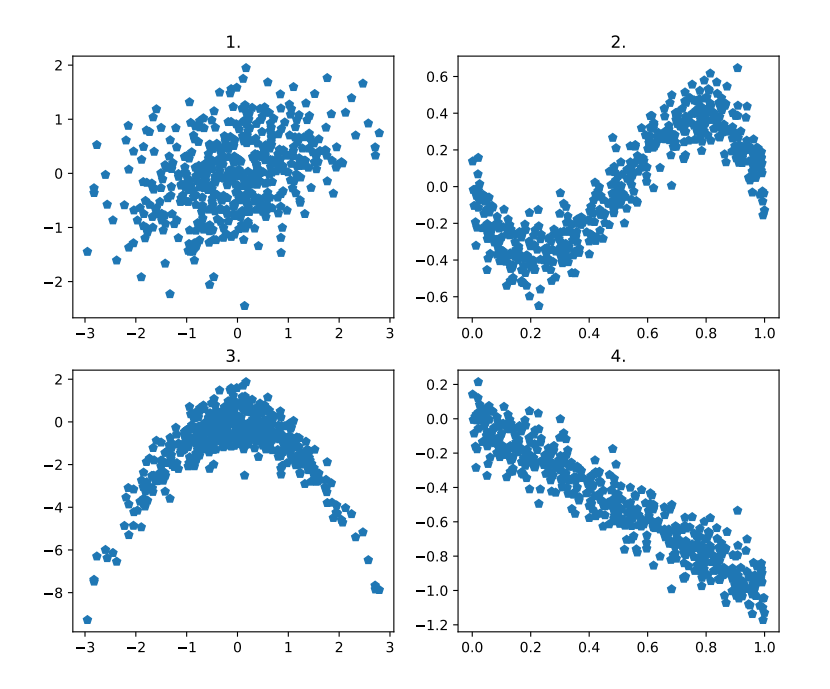

- f) Betrachte die folgenden Plots zweier diskreter Verteilungsfunktionen und beurteile die Aussagen:
	- (i) Für eine Zufallsvariable X mit Verteilungsfunktion $\mathrm{F}_1$  gilt

$$
\mathbb{P}(3.6 \le X \le 5.6) = 0.2.
$$

(ii) Für eine Zufallsvariable X mit Verteilungsfunktion  $\mathrm{F}_2$  gilt

$$
\mathbb{P}(X \le 2) = \mathbb{P}(X \ge 2).
$$

(iii) Der Erwartungswert der Verteilung  $F_1$  ist grösser als der Erwartungswert der Verteilung  $F_2$ .

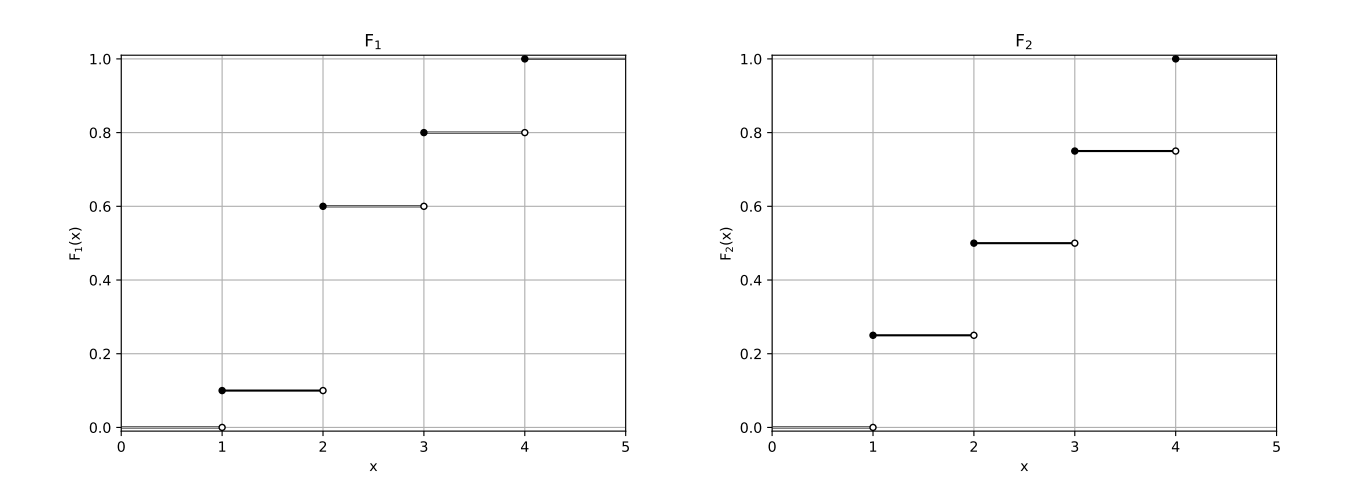

g) Ordne die vier QQ-Normalplots den folgenden Realisierungen

|  |  |  | a $ -1.076$ $-0.614$ $1.436$ $1.363$ $0.97$ $-0.531$ $-1$ |  |
|--|--|--|-----------------------------------------------------------|--|
|  |  |  | b   1.007  1.001  1.003  0.972  0.988  1.002  0.996       |  |
|  |  |  | c   1.018    1    1    0.999    1.004    0.994    0.987   |  |
|  |  |  | d 0.567 -0.709 1.074 -0.326 -0.701 -1.376 -2.278          |  |

zu und beurteile folgende Aussagen:

(i) Es gilt 3b und 4c.

- (ii) Es gilt 1d und 2a.
- (iii) Die Daten im 3. Plot sind links-schief (d.h. das linke Ende der Verteilung ist lang, und das rechte Ende ist kurz).

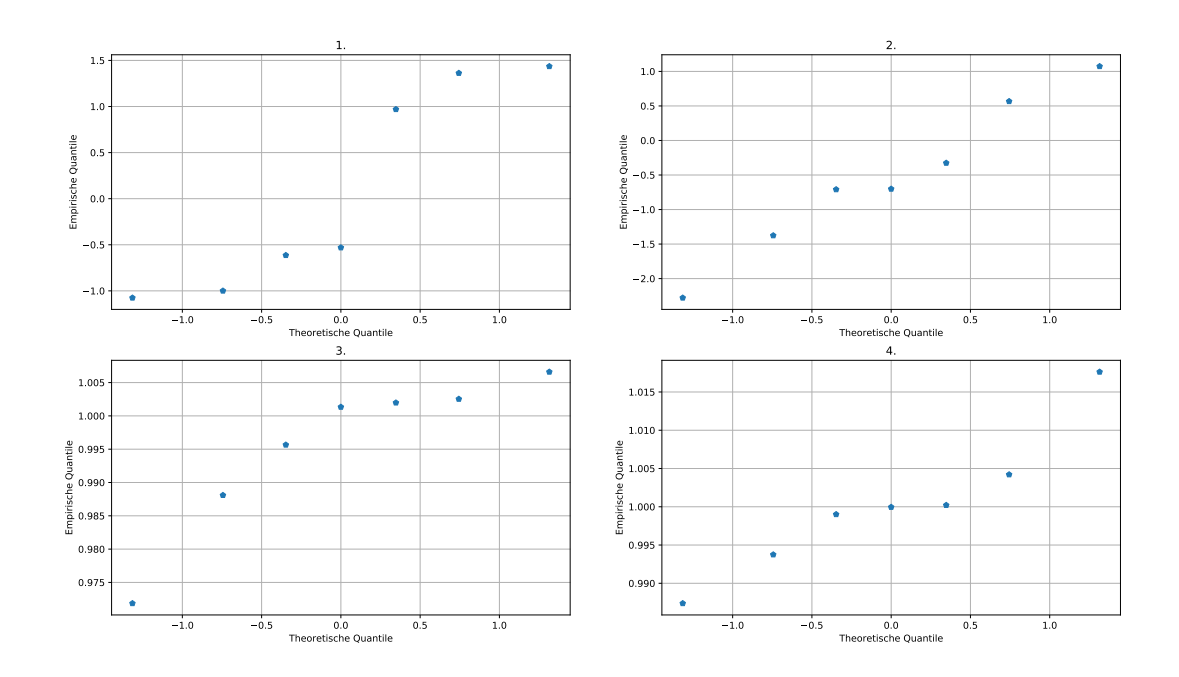

2. (10 Punkte) Nachdem die Coronakrise erfolgreich überstanden ist, möchte eine Gruppe Sozialforscher den Grad der vielbesagten Selbstverantwortung in der Bevölkerung analysieren. Genauer geht es darum den Anteil  $0 < p < 1$  der Personen, die Quarantänevorschriften missachtet haben, zu schätzen.

Dafür wird anhand einer Gruppe von Personen, die eine Zeit lang in Quarantäne verbringen mussten, folgendes Experiment durchgeführt:

Sei  $x \in \{0, \frac{1}{100}, \frac{2}{100}, \ldots, 1\}$  bekannt. Eine Urne enthält hundert Umschläge. 100x von ihnen enthalten die Frage: "Haben Sie jemals Ihre Quarantänepflicht verletzt?" Die anderen 100(1−  $x$ ) enthalten die Frage: "Haben Sie Ihre Quarantänepflicht stets eingehalten?"

 $N$  Personen werden nun zufällig aus der Gruppe ausgewählt. Nacheinander wird jede von ihnen gebeten, einen Umschlag aus der Urne zu nehmen, seinen Inhalt zu lesen und ihn dann wieder in die Urne zurückzulegen. Sie muss dann die Frage, die sie gelesen hat, laut mit "ja" oder "nein" beantworten. Also kennt nur sie allein die Frage, die in dem Umschlag enthalten war. Deshalb können wir, falls x nicht sehr nahe an 0 oder 1 ist, annehmen, dass jeder nur wahrheitsgemässe Antworten gibt. Es bezeichne  $Y$  die Anzahl derjenigen Personen, die mit "ja" geantwortet haben.

- a) (2 Punkte) Zeige, dass Y binomialverteilt ist mit Parametern N und  $p^* := p(2x 1) + p$  $1-x$ .
- b) (1 Punkt) Zeige, dass

$$
\hat{p} = \frac{Y/N - 1 + x}{2x - 1}
$$

ein Momentenschätzer für  $p$  ist.

Hinweis: Betrachte hierzu die Zufallsvariable Y. Du kannst annehmen, dass  $x \neq 1/2$ .

- c) (1 Punkt) Das Experiment wird mit  $x = 0.25$  und  $N = 100$  Personen durchgeführt und resultiert in 58% "ja"-Antworten. Wie lautet der realisierte Wert des Momentenschätzers?
- d) (1 Punkt) Berechne den Erwartungswert des Schätzers  $\hat{p}$  aus b).
- e) (3 Punkte) Bestimme die Varianz des Schätzers  $\hat{p}$  aus b) für  $N = 100, p = 0.3$  und sowohl  $x = 0.55$  als auch  $x = 0.95$ . Nenne je einen Vorteil für die Wahl  $x = 0.55$  und die Wahl  $x = 0.95$ .
- f) (2 Punkte) Wie gross ist approximativ die Wahrscheinlichkeit, dass unter  $N = 100$ befragten Personen mindestens 65 mit "ja" antworten, wenn  $p = 0.3$  und  $x = 0.25$ ? Benutze die Normalapproximation und die Tabelle der Standardnormalverteilung.

## 3. (8 Punkte)

Die Anzahl  $X^{CH}$  der Bestellungen, die in der Schweiz pro Sekunde bei Amazon aufgegeben werden, ist Poisson-verteilt mit Ratenparameter  $\lambda > 0$ . Wir möchten diese Rate gerne schätzen.

a) (2 Punkte) Gib die Likelihoodfunktion  $L(\lambda | x_1, \ldots, x_n)$  für n Beobachtungen  $x_1, \ldots, x_n$ an. Bestimme den Maximum-Likelihood Schätzer  $\hat{\lambda}^{\text{MLE}}$  als Funktion von  $x_i, i = 1, \ldots, n$ . Nenne den konkreten Schätzwert wenn innerhalb einer Minute (d.h.  $n = 60$ ) 2100 Bestellungen aufgegeben werden.

Wir nehmen an, dass auch die Anzahl  $X^{AT}$  der Bestellungen, die im Nachbarland Österreich pro Sekunde bei Amazon aufgegeben werden Poisson-verteilt ist mit dem selben Ratenparameter  $\lambda > 0$ , d.h.

$$
X^{AT} \sim \text{Poi}(\lambda).
$$

Ausserdem nehmen wir an, dass  $X^{CH}$  und  $X^{AT}$  unabhängig sind.

- b) (1 Punkt) Was ist die Verteilung der Gesamtzahl der in der Schweiz und Österreich pro Sekunde aufgegebenen Bestellungen? Begrunde deine Antwort. ¨
- c) (2 Punkte) Berechne die Wahrscheinlichkeit, dass in Osterreich und der Schweiz genau ¨ 70 Bestellungen pro Sekunde aufgegeben werden, gegeben, dass die Anzahl der Bestellungen pro Sekunde in Österreich 36 beträgt. Gib die Antwort als Funktion von  $\lambda$  an.

Wirtschaftsforscher sind skeptisch gegenüber der Unabhängigkeitsannahme. Sie vermuten, dass ein linearer Zusammenhang zwischen der Anzahl der Bestellungen in der Schweiz  $X^{CH}$ und jener der Bestellungen in Österreich  $X^{AT}$  besteht. Sie berechnen die empirische Korrelation r auf Grund von Paaren  $(x_i^{\text{CH}}, x_i^{\text{AT}}), i = 1, \ldots, n = 3600$ , die in einer Stunde beobachtet wurden, und erhalten den realisierten Wert 0.08 mit einem Standardfehler von 0.015.

- d) (2 Punkte) Konstruiere ein 90%-Vertrauensintervall für die wahre Korrelation  $\rho$  unter der Annahme, dass r normalverteilt (mit Erwartungswert  $\rho$ ) ist.
- e) (1 Punkt) Benutze die Dualität zwischen Tests und Vertrauensintervallen um zu entscheiden, ob  $H_0$ :  $\varrho = 0$  zum Niveau  $\alpha = 10\%$  verworfen wird versus  $H_A$ :  $\varrho \neq 0$ . Begründe deine Antwort!

4. (8 Punkte) A und B programmieren jeweils einen Generator, der standardnormalverteilte (pseudo) Zufallszahlen liefert. Sie erhalten die folgenden Realisierungen:

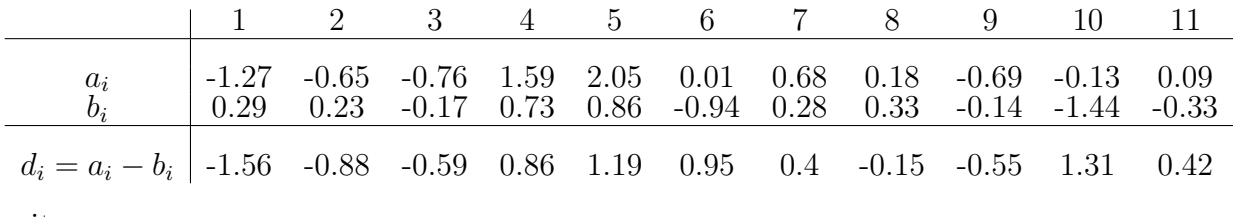

mit

$$
\bar{a} = 0.1, \quad \bar{b} = -0.027, \quad \bar{d} = 0.127,
$$

und

$$
s_a = 0.964, \quad s_b = 0.654, \quad s_d = 0.895.
$$

B misstraut den Realisierungen des Generators von A. Er vermutet, dass der Mittelwert der von Generator A erzeugten Zahlen vom Mittelwert seiner Zufallszahlen abweicht und möchte dies mit einem Zweistichprobentest belegen.

a) (1 Punkt) Wir bezeichnen die Zufallsvariablen generiert von A mit  $A_i$ , die Zufallsvariablen generiert von B mit  $B_i$  und setzen  $D_i := A_i - B_i$ . Wir nehmen an, dass

$$
A_i, \dots, A_n \stackrel{\text{iid}}{\sim} F_A
$$
  

$$
B_i, \dots, B_n \stackrel{\text{iid}}{\sim} F_B
$$
  

$$
D_i, \dots, D_n \stackrel{\text{iid}}{\sim} F_D.
$$

Wie lauten die Annahmen eines Zweistichproben Z-Tests mit bekannter Varianz  $\sigma^2 = 1$ bezüglich  $F_A$  und  $F_B$ ?

- b) (4 Punkte) Führe einen Zweistichprobentest mit bekannter Varianz  $\sigma^2 = 1$  zum Niveau  $\alpha = 0.05$  durch:
	- (i) Formuliere Null- und Alternativhypothese sowie die Teststatistik.
	- (ii) Berechne den realisierten Wert der Teststatistik.
	- (iii) Berechne den Verwerfungsbereich.
	- (iv) Formuliere das Testergebnis im Sinne der Zufallsgeneratoren.
- c) (1 Punkt) Was ist die Verteilung der Teststatistik, wenn der mittlere Wert, den Generator A ausgibt den mittleren Wert des Generators B um 0.1 übersteigt?
- d) (2 Punkte) Zur Vermeidung von Folgefehlern nehmen wir nun folgendes über den Test in b) an: die Verteilung der Teststatistik unter  $H_0: \mu_A - \mu_B = 0$  ist  $\mathcal{N}(0, 1)$ , die Verteilung der Teststatistik unter  $H_A$ :  $\mu_A - \mu_B = 0.1$  ist  $\mathcal{N}(0.2, 1)$ , der Verwerfungsbereich ist  $(-\infty, -2.12) \cup (2.12, +\infty)$ , der realisierte Wert der Teststatistik ist 0.45 und der p-Wert ist 0.6528. Berechne die Macht des Tests.

## Stochastik - Tabellen

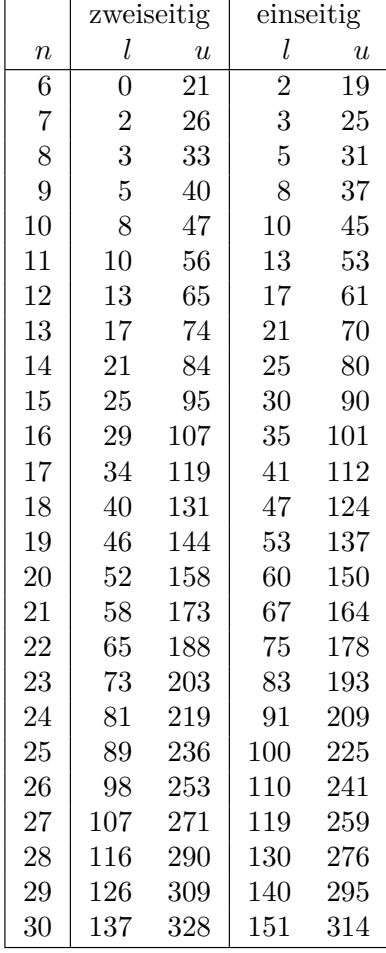

Kritische Grenzen beim Wilcoxon-Test für das  $5\%$ -Niveau:

**Tabelle 7.4: Kritische Greenzen beim Wilcoxon-Test für den zweise für den zweise Franzeitigen Franzeitigen Tes**<br>Freien der österreichigen Test ist dem Vermeenferende ersteht geschlesse der ur der "EU" z. Ü. ± UU" z. ∷. verwerfungsbereiten durch durch verwerfungsbereich gegeben durch *K* = {*W* ≥ *l*}∪ {*W ≥ u*}.<br>Bei einem einseitigen Test verwendet man die entsprechenden Werte in der Spalte "einseitig" ber emein emperalen Test verwender ma Für den zweiseitigen Test ist der Verwerfungsbereich gegeben durch  $K = \{W \leq l\} \cup \{W \geq u\}.$ Bei einem einseitigen Test verwendet man die entsprechenden Werte in der Spalte "einseitig".

## Tabelle der Standardnormalverteilung: **A.3 Tabelle der Standardnormalverteilung**

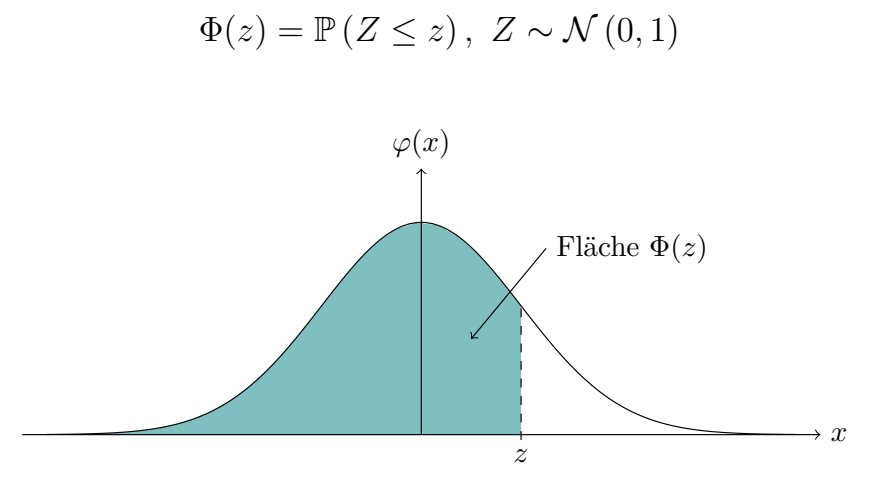

Lesebeispiel Tabelle:  $\mathbb{P}\left(Z \leq 1.96\right) = 0.975$ 

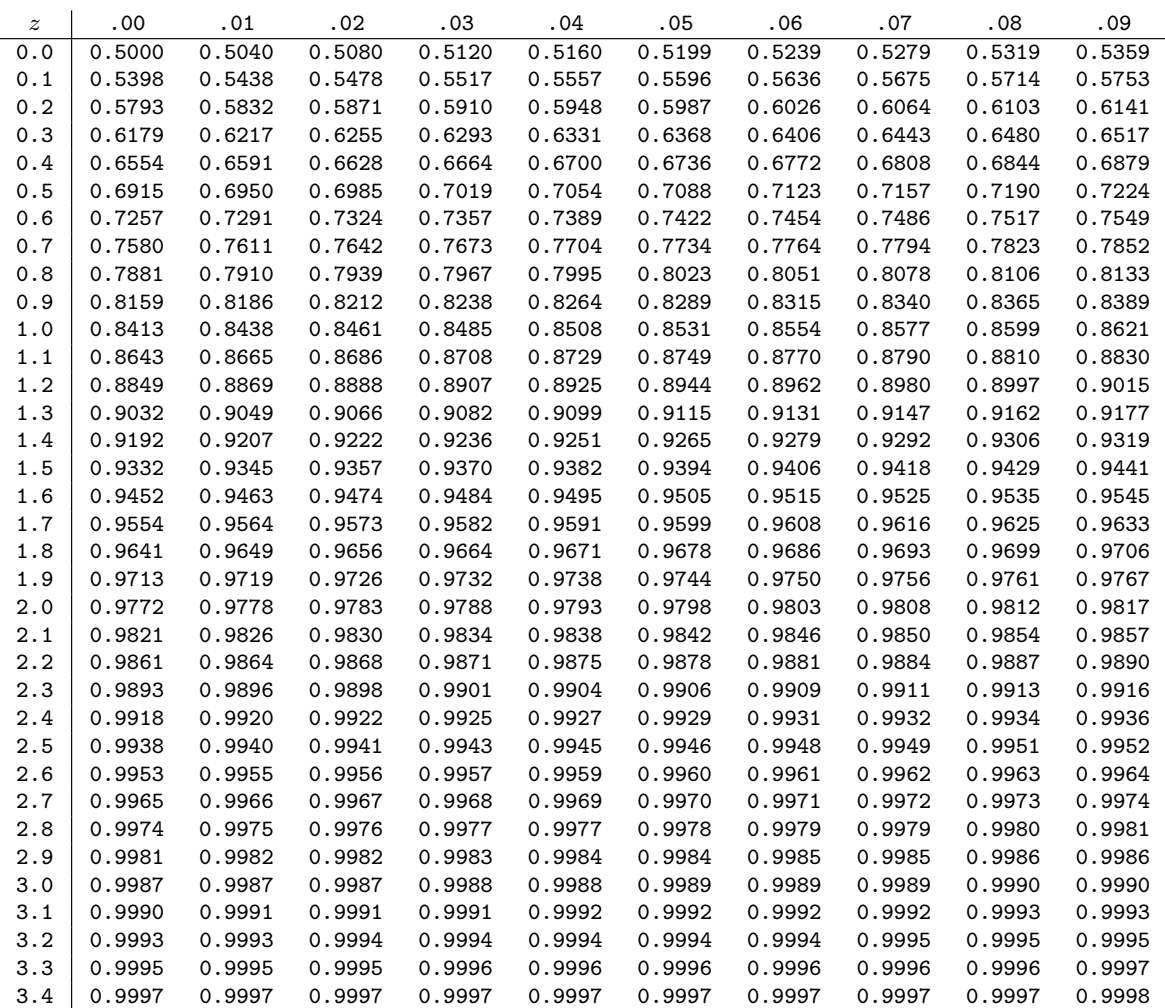

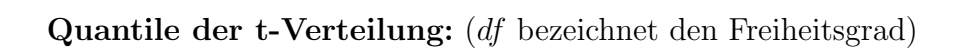

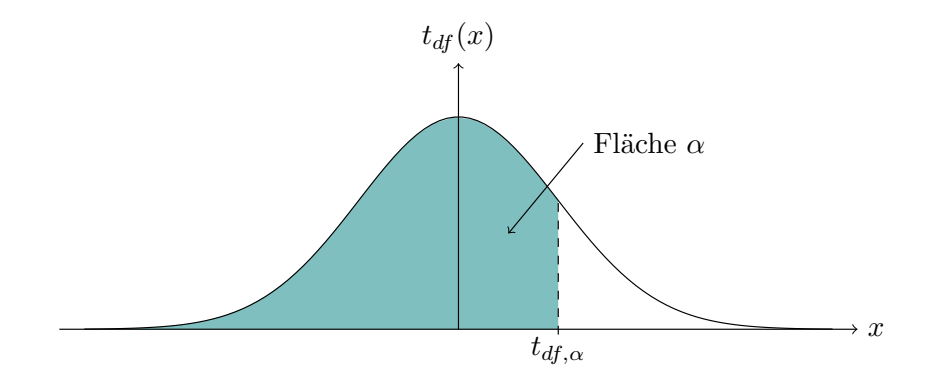

Lesebeispiel Tabelle:  $t_{9,\,0.975} = 2.262$ 

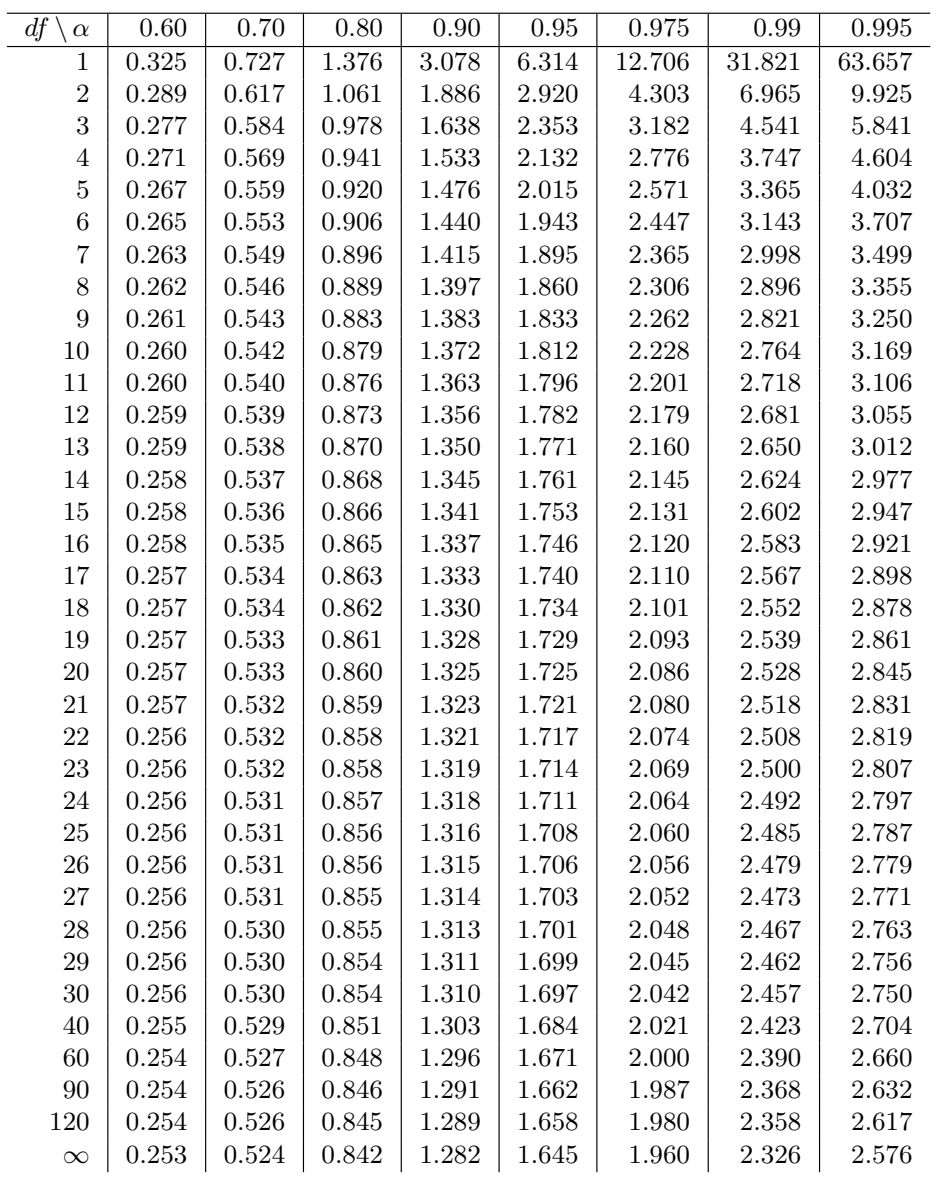